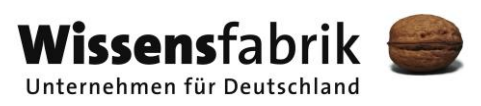

# **Gemeinsam IT entdecken IT2School**

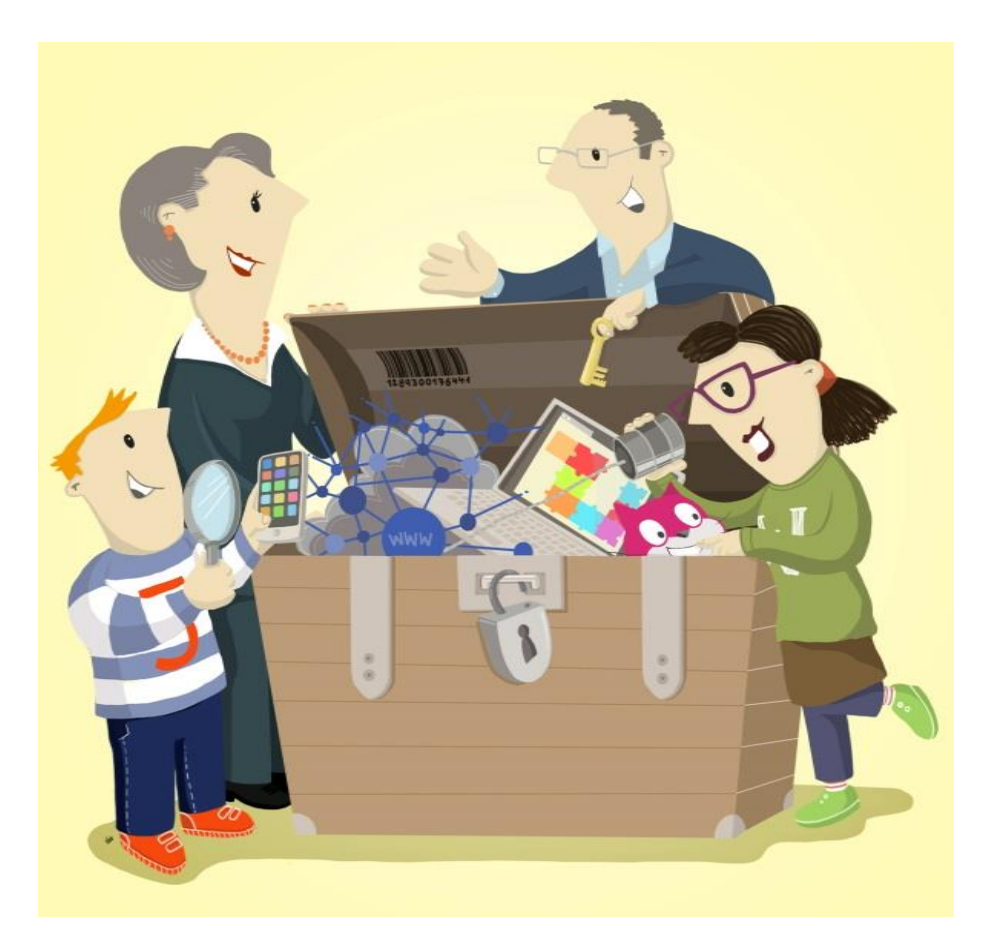

# **Einleitung**

Eine Entwicklung von In Kooperation mit Im Auftrag der

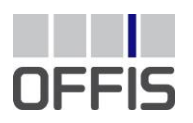

CARL<br>VON<br>OSSIETZKY universität **OLDENBURG** 

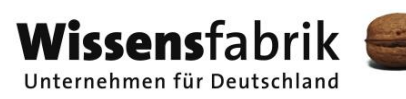

# Inhalt

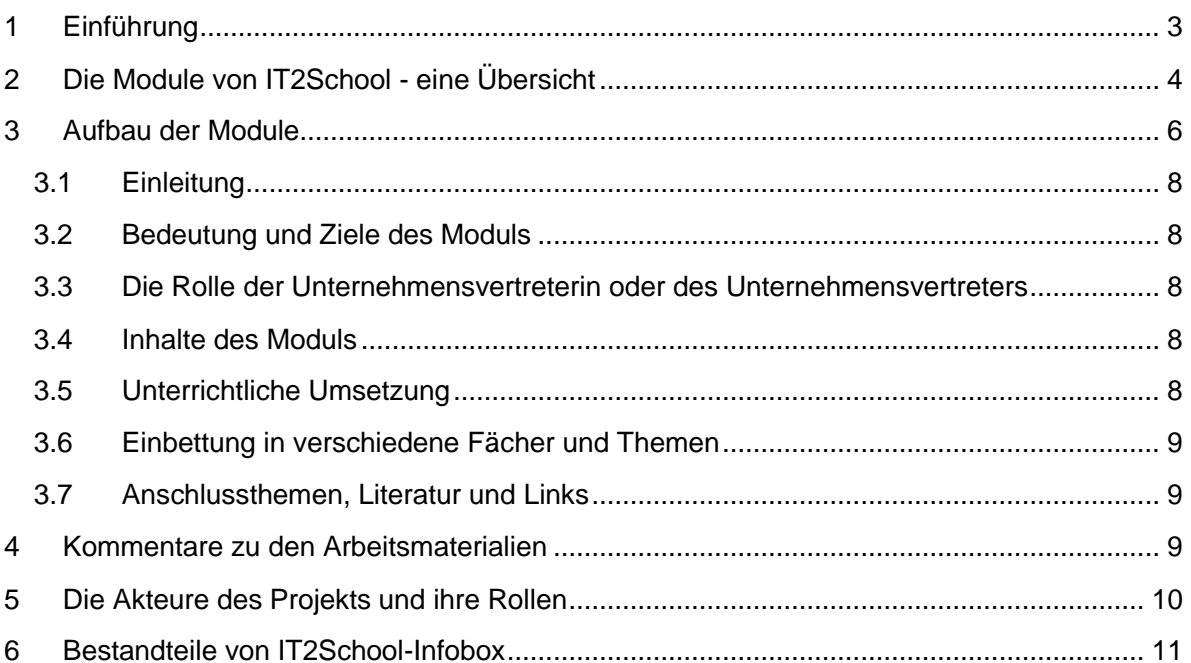

# <span id="page-2-0"></span>1 Einführung

Informatik und Informationstechnologie (IT) beschreiben im Allgemeinen die Verarbeitung von Informationen und Daten mit speziellen Systemen. Dies passiert überall, oft aber versteckt. In diesem Projekt können Schülerinnen und Schüler unterschiedlicher Schulstufen Informatik und IT suchen, erforschen, ausprobieren und spielend entdecken. Sie werden so zu Experten, die IT kreativ einsetzen, Neues erfinden und eigene Ideen umsetzen. Ziel ist es, Informatik auf spielerische Weise zu vermitteln. Kinder und Jugendliche sollen Informatiksysteme verstehen und hinterfragen, aktiv gestalten und selbstbewusst mit ihr interagieren.

Hierfür stellt das Projekt IT2School der Wissensfabrik mehrere Module zur Verfügung, die in vier Cluster unterteilt sind. Innerhalb dieser Cluster stehen sieben Basismodule und drei Aufbaumodule einsatzbereit zur Verfügung.

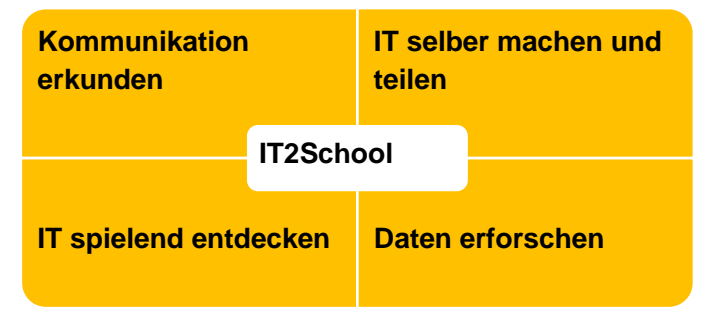

In den Modulen werden die

grundlegenden Themen der Informatik wie Kommunikation, Programmierung, Verständnis von Netzwerken, Zusammenspiel von Hard- und Softwarekomponenten und Darstellung von Informationen in den Blick genommen und für die Klassenstufen 4 bis 10 (Basismodule) bzw. 7 bis 13 (Aufbaumodule) aufbereitet. Bezüglich des Schwierigkeitsgrades, des Aufwandes oder der Einsatzdauer im Unterricht lassen sich die Module wie folgt einstufen:

- **Basis:** Ohne tiefergehende Vorkenntnisse auf Seiten der Lehrkräfte leicht durchführbar; Schnelles Erfolgserlebnis sowohl für Lehrkräfte als auch für Schülerinnen und Schülern.
- **Aufbau:** Mehr Vorbereitung oder Vorkenntnisse von Lehrkräften nötig; beschäftigt sich mit komplexeren Themen der Informatik und erzeugt längeres sowie tieferes Verständnis bei den Schülerinnen und Schülern.
- **Erweiterung:** Die Erweiterungsmodule bieten Ideen für weitere Themen und Projekte. Zum Teil werden die Module von einzelnen Unternehmen bereitgestellt.

Die Basismodule können flexibel nach den Wünschen und Interessen der Lehrkräfte, Schülerinnen und Schüler sowie der beteiligten Unternehmensvertreterinnen und Unternehmensvertreter zusammengestellt werden. Es stehen sowohl Module bereit, die weitgehend ohne technischen Einsatz durchführbar sind, als auch solche, die sehr softwareoder hardwareaffin sind. Auch der Einbezug der Unternehmensvertreterin/des Unternehmensvertreters ist flexibel gestaltbar. Die Aufbaumodule besitzen einen mehr oder weniger starken Bezug zu den Bismodulen und können im Anschluss durchgeführt werden. Dabei steht Ihnen auch bei den Aufbaumodulen genügend Spielraum für eigene Ideen und Wünsche zur Verfügung.

Im Unterschied zu anderen Aktivitäten zur Förderung von IT und Informatik in Schulen, die sich oft auf einen Aspekt (z. B. CS unplugged, Programmieren, Physical Computing oder Computational Thinking) konzentrieren oder nur Materialien bereitstellen, nimmt dieses Projekt die IT ganzheitlich in den Blick und bringt gemeinsam mit den Unternehmensvertreterinnen und Unternehmensvertretern die verschiedenen thematischen Facetten von Informatik in die Schule.

# <span id="page-3-0"></span>2 Die Module von IT2School - eine Übersicht

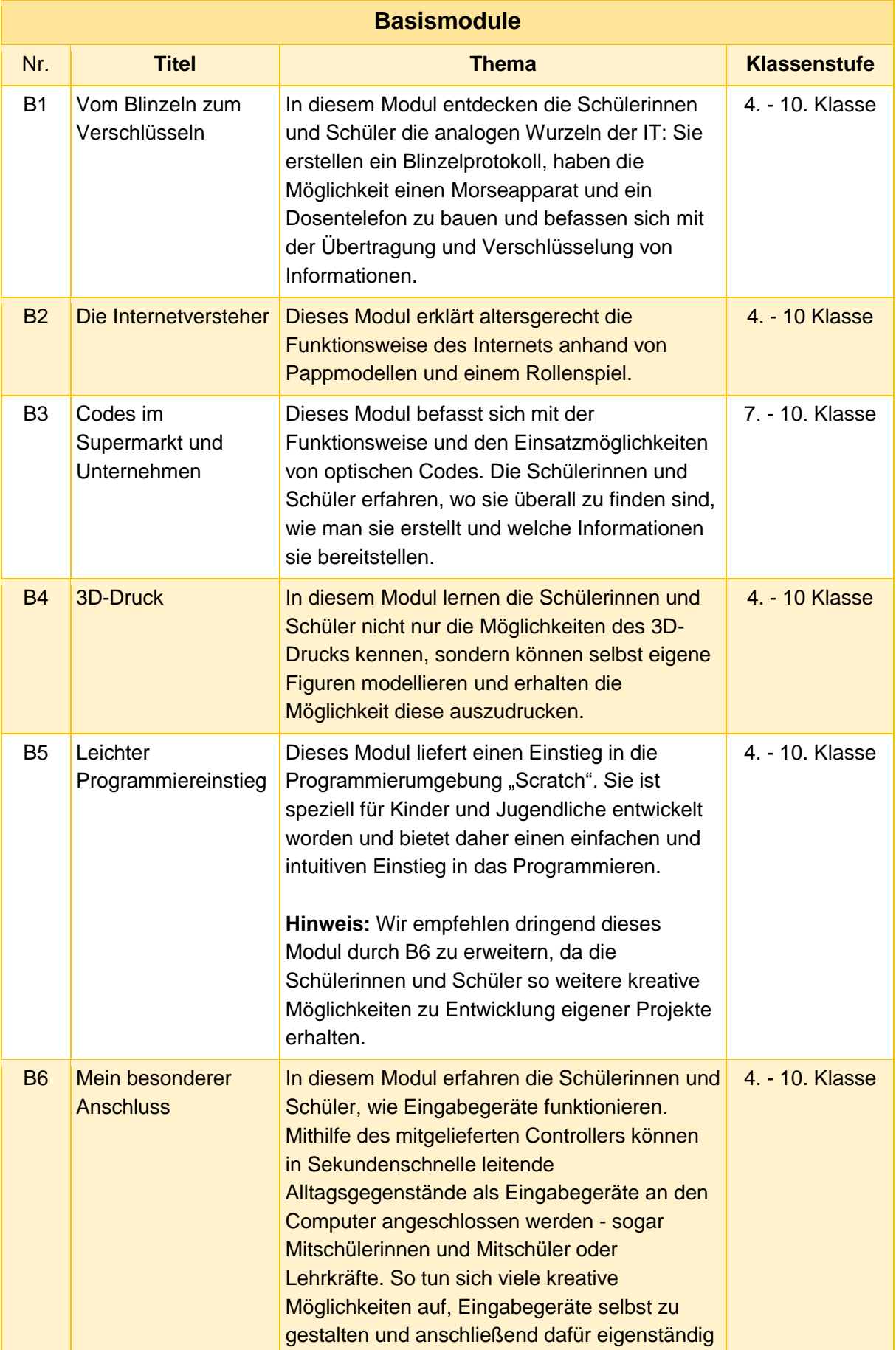

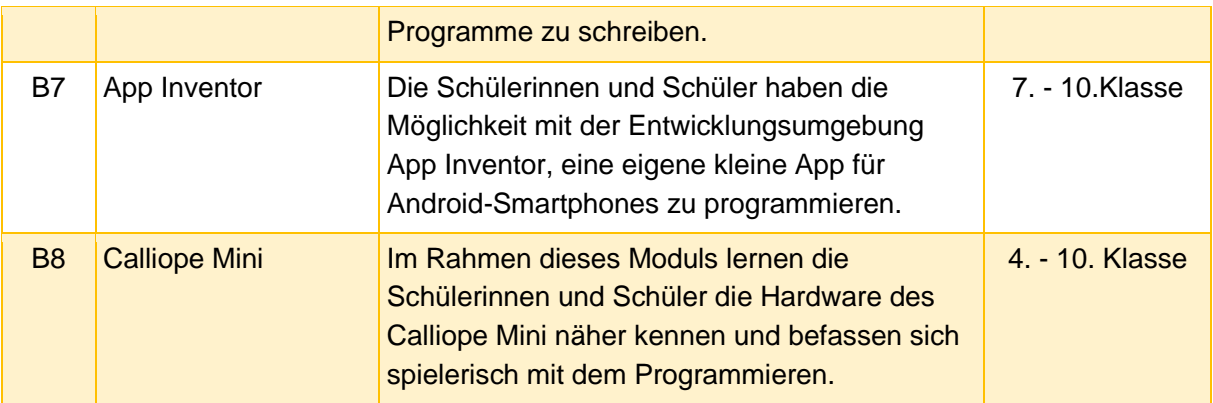

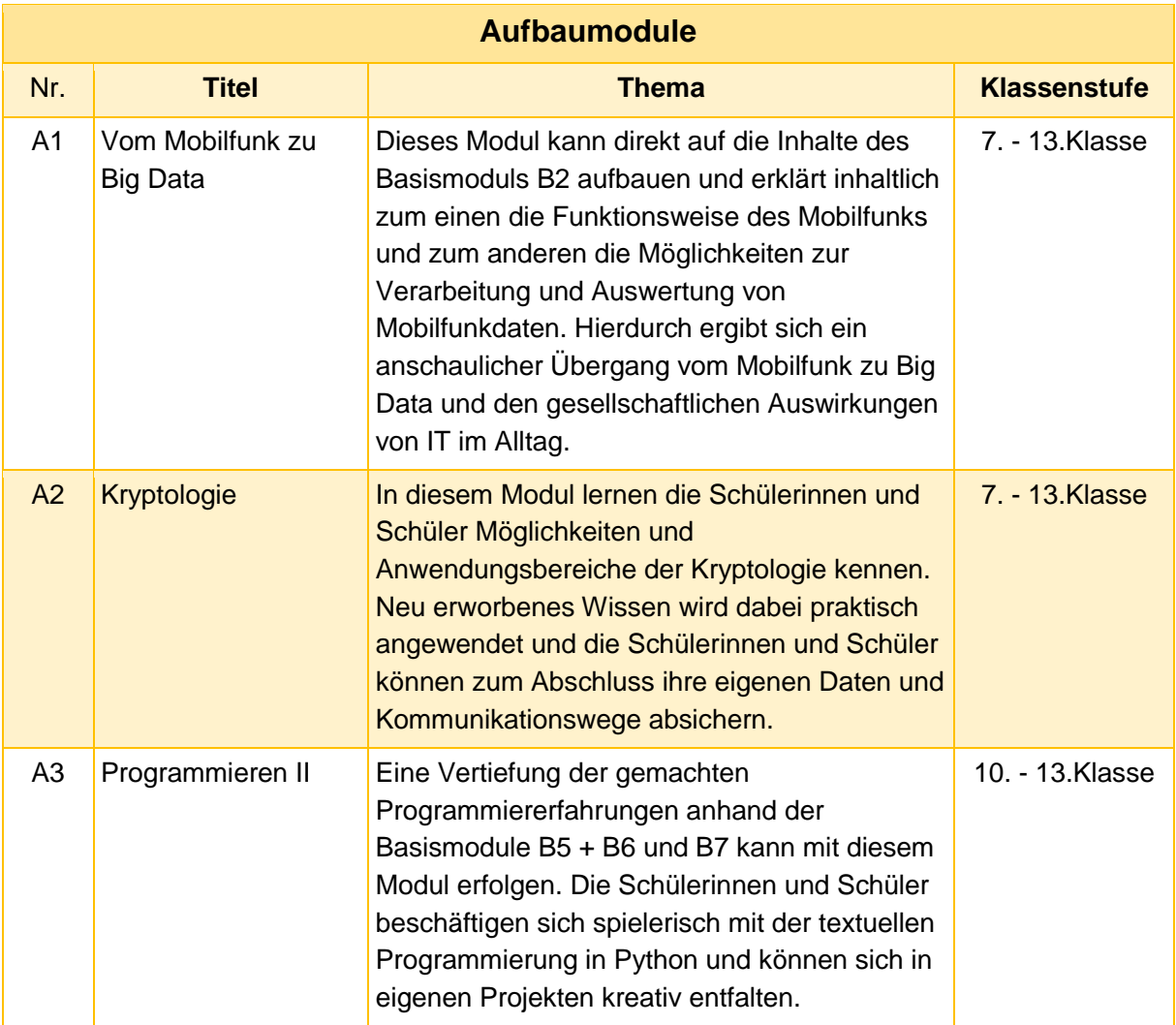

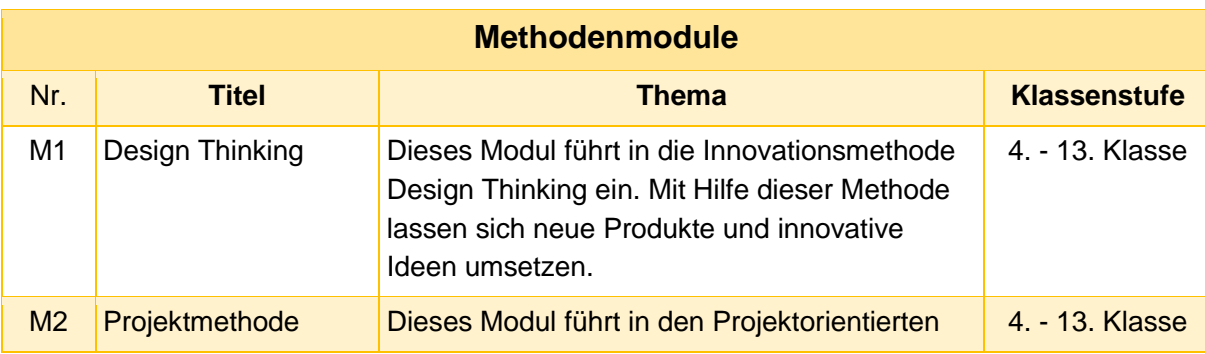

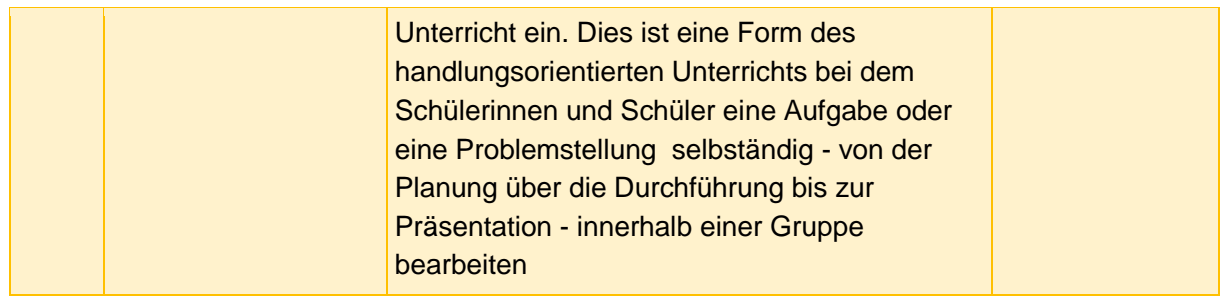

### <span id="page-5-0"></span>3 Aufbau der Module

Das Modul *B1 - Vom Blinzeln zum Verschlüsseln* bildet die Basis für alle Module. Es bietet einen einfachen und vor allem analogen Einstieg in die Grundlagen der Informatik. Einige der Module sind sowohl für die Schülerinnen und Schüler als auch für die Lehrkraft einfach in der Umsetzung und können ohne weitere Vorkenntnisse durchgeführt werden. Andere Module benötigen tiefer gehendes Wissen seitens der Lehrkraft, beispielsweise im Umgang mit dem *App Inventor* in Modul B7. Zudem unterscheiden sich die Module in ihrem methodischen Charakter: Einige sind durch Arbeitsblätter klar strukturiert, andere offen und projektorientiert.

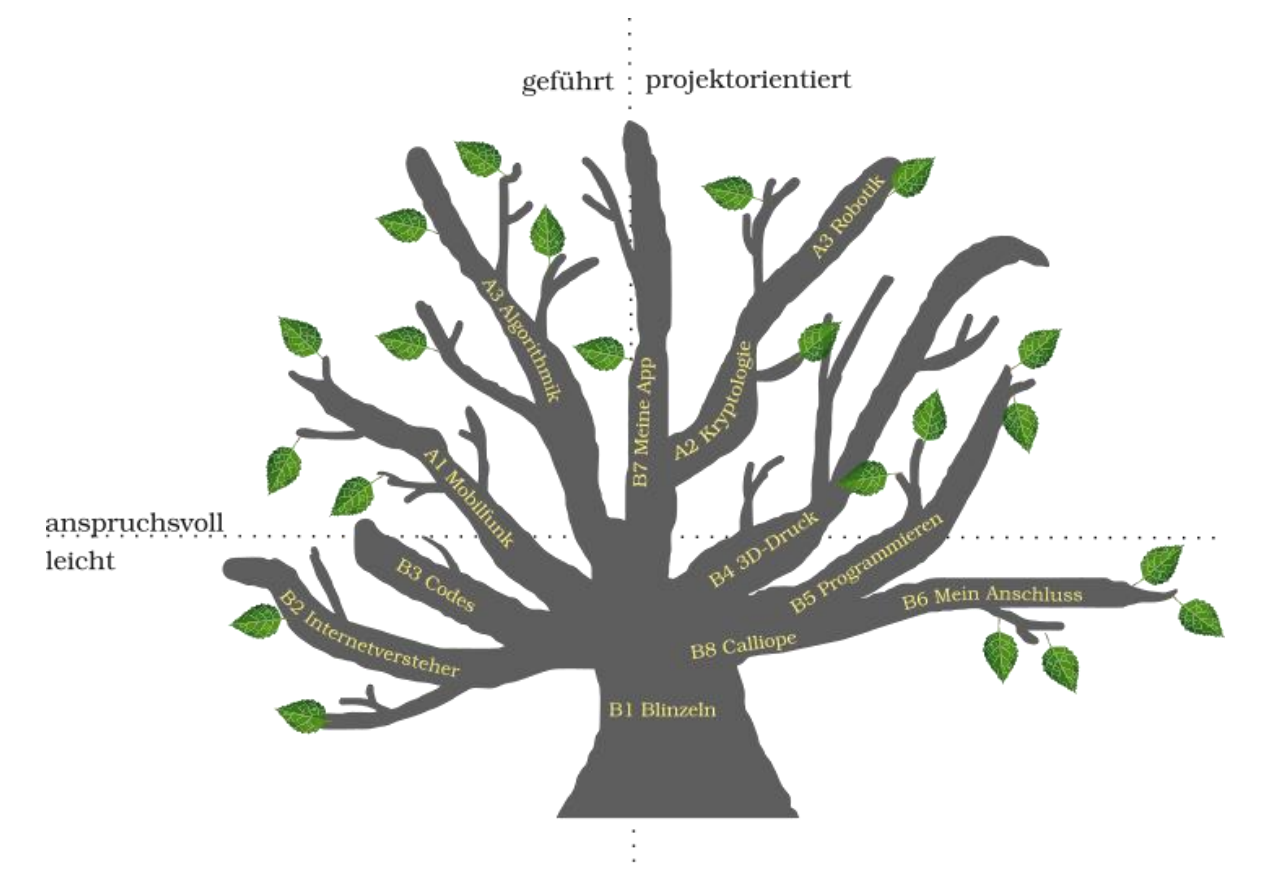

Je nachdem, wie der Unterricht gestaltet werden soll (geführt oder projektorientiert) und wie umfassend die Kenntnisse im Bereich der Informatik bereits sind, können passgenaue Module ausgewählt werden. Daraus ergeben sich ganz unterschiedliche mögliche Verläufe. Hier einige Beispiele:

#### **Beispiel 1: Leichter Einstieg ohne Technik**

Haben Sie selbst noch wenig Kenntnisse im Bereich der Informatik oder haben Sie vielleicht keine gute technische Ausstattung, dann können Sie folgenden Verlauf nehmen:

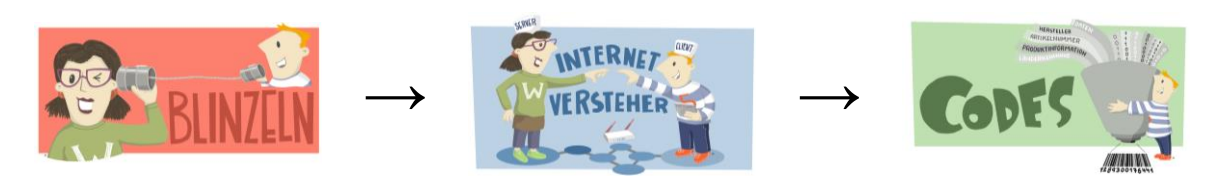

Diese drei Module benötigen keinen Computer und sind besonders für einen leichten Einstieg zu empfehlen**.**

#### **Beispiel 2: Projektwoche**

Wenn Sie keinen wöchentlichen Informatik-Unterricht haben, besteht die Möglichkeit einzelne Module auch als Projektwoche anzubieten. Dabei können einige Module auch kombiniert werden, wie in diesem Beispiel:

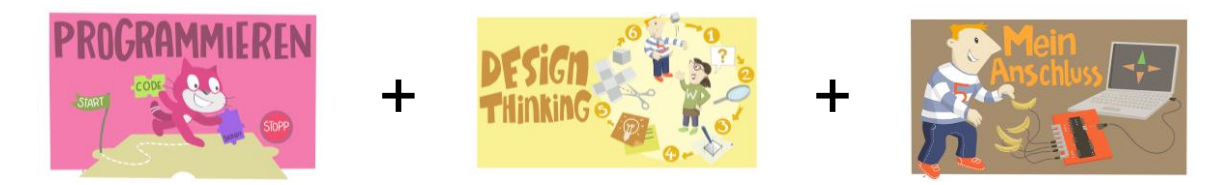

#### **Beispiel 3: Thema Programmieren**

Möchten Sie einen Schwerpunkt auf das Thema Programmieren legen, ist folgender Verlauf denkbar:

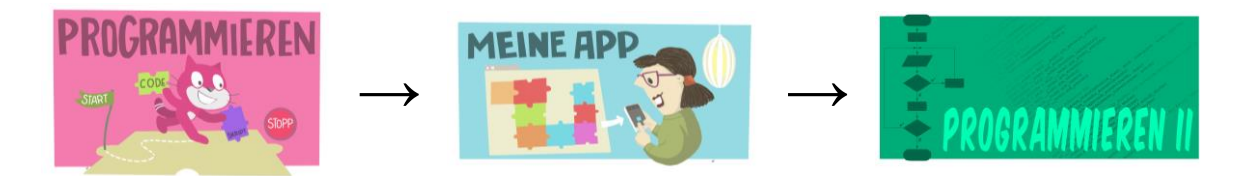

#### **Beispiel 4: Daten, Information und Sicherheit**

Wenn Sie sich eher mit der Darstellung und Verwendung von Daten und Informationen in informatischen Systemen beschäftigen wollen und auch das Thema der Daten- und Informationssicherheit als wichtig empfinden, dann bietet sich folgender Verlauf an:

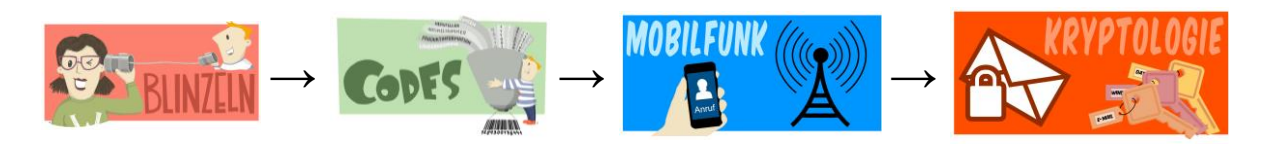

#### **Beispiel 5: IT spielend entdecken**

Soll in ihrem Unterricht das spielerische entdecken und das kreative Gestalten im Mittelpunkt stehen, dann können Sie folgende Module auswählen:

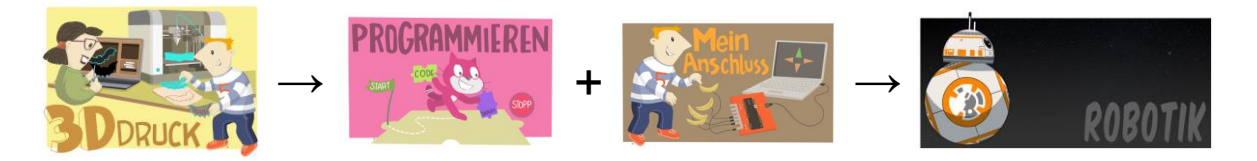

Im Folgenden wird der Aufbau aller Basis- und Aufbaumodule beschrieben.

#### <span id="page-7-0"></span>3.1 Einleitung

Jede Modulbeschreibung wird mit einem Steckbrief eingeleitet, dem die wichtigsten Kerninformationen entnommen werden können. So wird der inhaltliche Anspruch des Moduls umrissen und es finden sich hier Erläuterungen zur Zielgruppe beziehungsweise der empfohlenen Klassenstufe, zum geschätzten Zeitaufwand, zu Lernzielen, Vorkenntnissen und Voraussetzungen sowie dem benötigten Material.

#### <span id="page-7-1"></span>3.2 Bedeutung und Ziele des Moduls

Bedeutsamkeit und Begründung des Themas sowie dessen Zielsetzungen stellen wesentliche Aspekte bei der Planung des Unterrichts dar. Lehrkräfte erfahren daher in diesem Abschnitt mehr über die wichtigsten Inhalte und Alltagsbezüge des Moduls, sodass es schnell und einfach mit den Lehrplänen abgeglichen werden kann.

#### <span id="page-7-2"></span>3.3 Die Rolle der Unternehmensvertreterin oder des Unternehmensvertreters

Die Einbindung der Unternehmensvertreterin/des Unternehmensvertreters kann bei den verschiedenen Modulen variieren. Daher werden in diesem Abschnitt verschiedene Möglichkeiten erörtert. In welcher Form die Einbindung der Unternehmensvertreterin/des Vertreters in den Unterricht letztlich erfolgt, sollte vor Projektstart gemeinsam besprochen werden (siehe auch Kapitel 5).

#### <span id="page-7-3"></span>3.4 Inhalte des Moduls

Um die Orientierung über mögliche Unterrichtverläufe zu erleichtern, erklären und gliedern wir hier das Thema kurz und bündig. Das verschafft einen Gesamtüberblick und ermöglicht es, gezielter in die Module einzusteigen.

#### <span id="page-7-4"></span>3.5 Unterrichtliche Umsetzung

Die methodisch-didaktischen Hinweise geben einen Überblick, wie das Modul im Unterricht umgesetzt werden kann. Folgende Informationen sind hier zu finden:

- zum benötigten Zeitrahmen,
- zu geeigneten Sozialformen und Methoden.
- zur Einbindung der Unternehmensvertreterin/des Unternehmensvertreters,
- eine exemplarische Beschreibung des Unterrichtsgeschehens sowie
- eine Übersicht über das benötigte Material.

Dieser tabellarische Überblick hilft, die Planung schnell und einfach vorzunehmen.

#### <span id="page-8-0"></span>3.6 Einbettung in verschiedene Fächer und Themen

Auch wenn eine direkte Anbindung von IT2School an die verschiedenen Curricula der Bundesländer nicht leistbar ist, haben wir versucht, die wichtigsten Kompetenzfelder der Module zu extrahieren und mit den Bildungsstandards und Curricula verschiedener Bundesländer abzugleichen. Das Ergebnis findet sich in diesem Abschnitt wieder und zeigt Möglichkeiten auf, wie die IT-Themen (auch außerhalb des Informatikunterrrichts in anderen Fächern) eingebunden werden können.

#### <span id="page-8-1"></span>3.7 Anschlussthemen, Literatur und Links

Am Ende jeder Modulbeschreibung finden sich Anregungen für eine Vertiefung oder Weiterführung der Themenstellung. So verweisen wir auf IT2School-Module, die sich als Anschlussmodule eigenen und wir liefern allgemeine Vorschläge für den weiteren Unterrichtsverlauf. Darüber hinaus gibt es zahlreiche Links und Literaturtipps mit weiterführenden Informationen.

### <span id="page-8-2"></span>4 Kommentare zu den Arbeitsmaterialien

Die Arbeitsmaterialien helfen Schülerinnen und Schülern, sich eine Thematik zu erarbeiten und leiten mit Arbeitsaufträgen zur kreativen Umsetzung und Gestaltung an. Alle Arbeitsmaterialien für Schülerinnen und Schüler sind in der Kopfzeile *orange* gekennzeichnet. Die Arbeitsmaterialien für Lehrkräfte beinhalten weiterführende Informationen oder Lösungen zu den Aufgabenstellungen. Diese Arbeitsmaterialien sind *grün* gekennzeichnet. *Blau* gekennzeichnet sind Zusatzmaterialien, die von den Lehrkräften als Alternativen zu den vorgeschlagenen Materialien genutzt werden können.

Weitere Kennzeichnungen betreffen die Schulstufe: So sind Arbeitsblätter, die für die Grundschule konzipiert wurden, an der Abkürzung *GS* zu erkennen, die für die Sekundarstufe tragen die Abkürzung *Sek. I*. Bei allen Arbeitsmaterialien ohne eine solche Kennzeichnung kann anhand des Leistungsstandes der Klasse selbst entschieden werden, ob die Materialien geeignet sind. Die Kennzeichnungen *SuS* (für Schülerinnen und Schüler) und *L* (für Lehrkräfte) werden gebraucht, weil bei einigen Arbeitsmaterialien selbst bei gleicher Benennung eine Differenzierung zwischen Lehrkräften und Schülerinnen und Schülern notwendig ist.

#### **Legende**

☻ Material für Schülerinnen und Schüler (GS/ Sek I)

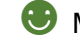

☻ Material für Lehrkräfte sowie Unternehmensvertreterinnen und Unternehmensvertreter

☻ Zusatzmaterial

# <span id="page-9-0"></span>5 Die Akteure des Projekts und ihre Rollen

Im Rahmen des Leuchtturmprojekts IT2School der Wissensfabrik können zwischen Schulen und Unternehmen Bildungspartnerschaften abgeschlossen werden. Die Ausgestaltung dieser Bildungspartnerschaft kann sehr individuell sein, gleichwohl ist es hilfreich die Rollen, die die Projektbeteiligten einnehmen können, genau zu definieren und abzugrenzen.

Im Vordergrund stehen die **Lernenden**. Ihnen wird in diesem Projekt Raum gegeben, IT und die Grundlagen der Informatik zu entdecken und spielerisch auszuprobieren. Darüber hinaus besteht durch die gemeinsame Umsetzung des Projekts mit einem Unternehmen die Möglichkeit, die Arbeitswelt von heute und deren realen IT-Anwendungen zu erkunden.

Die **Lehrkraft** sollte sich als Lernbegleiter verstehen. Sie schafft ein Umfeld, in dem Schülerinnen und Schüler die handlungsorientierten Projekte umsetzen können. Darüber hinaus wählt die Lehrkraft die Module und Inhalte passend zum Leistungs- und Wissensstand der Klasse aus.

Das Tandem aus **Lehrkraft** und **Unternehmensvertreterin/Unternehmensvertreter** bestimmt gemeinsam den Umfang und die Ausgestaltung der Bildungspartnerschaft.

Die besondere Position **der Unternehmensvertreterin/des Unternehmensvertreters** zeigt sich durch die vielen Rollen, die er oder sie übernehmen kann:

Als *Multiplikator* für die Inhalte von IT2School besucht der Unternehmensvertreter/die Vertreterin Fortbildungen und gibt das Wissen an die Partnerschule weiter. In Absprache mit Lehrkräften der Partnerschule besteht zudem die Möglichkeit, dass der Unternehmensvertreter/die Unternehmensvertreterin einen aktiven Part (*Co-Teacher*) bei der Umsetzung der Module in der Klasse übernimmt. Die Verantwortung für den Unterricht bleibt dabei stets bei der Lehrkraft.

Als *Special-Guest* kann der Unternehmensvertreter/die Unternehmensvertreterin im Unterricht über die IT-Praxis in der eigenen Firma berichten.

Als *Gastgeber* kann er/sie zu einzelnen Schwerpunkten gemeinsam mit den Schülerinnen und Schülern Exkursionen zum Unternehmen planen und durchführen.

Es ist auch möglich, dass Lehrkräfte an Fortbildungen zu IT2School teilnehmen. Die Fortbildung für die Lehrkraft wird dabei durch das Partnerunternehmen finanziert. Die Umsetzung des Projekts kann dann nach gemeinsamer Absprache mit dem Unternehmensvertreter/der Unternehmensvertreterin geplant werden.

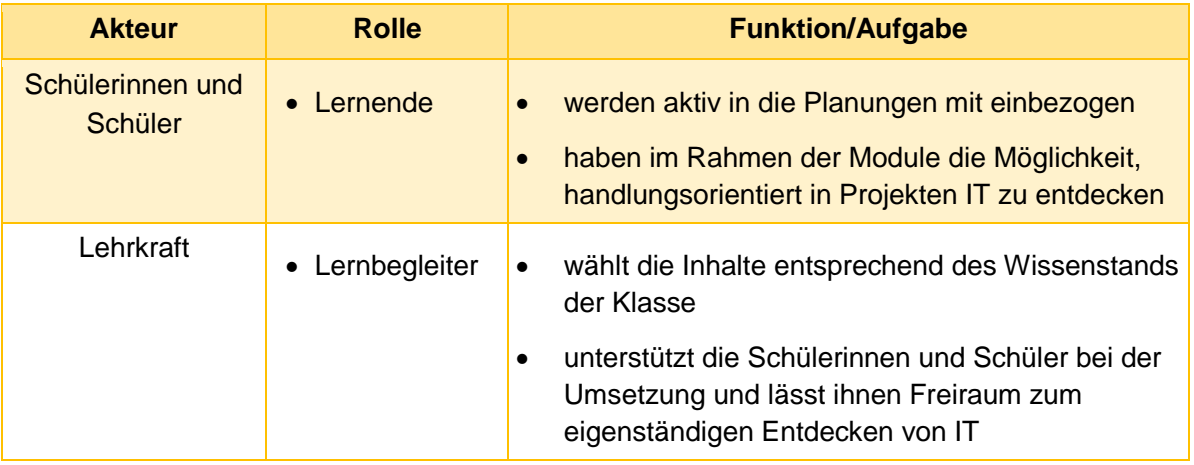

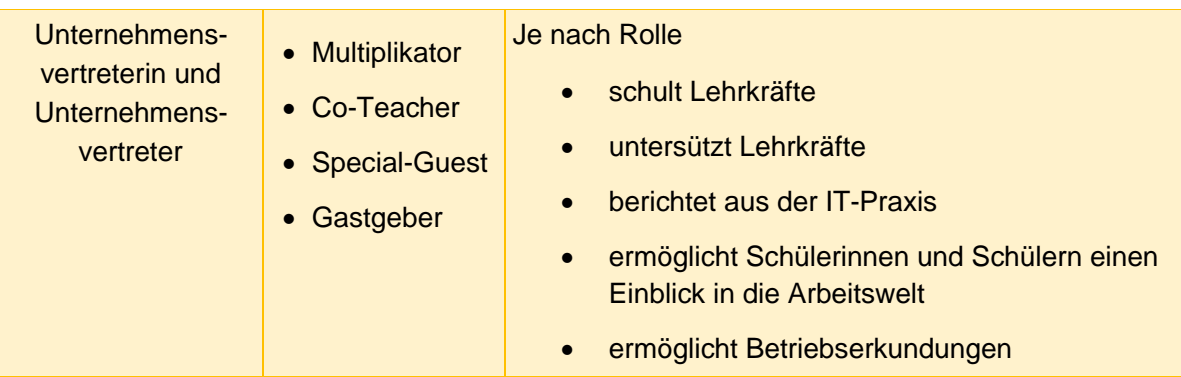

# <span id="page-10-0"></span>6 Bestandteile von IT2School-Infobox

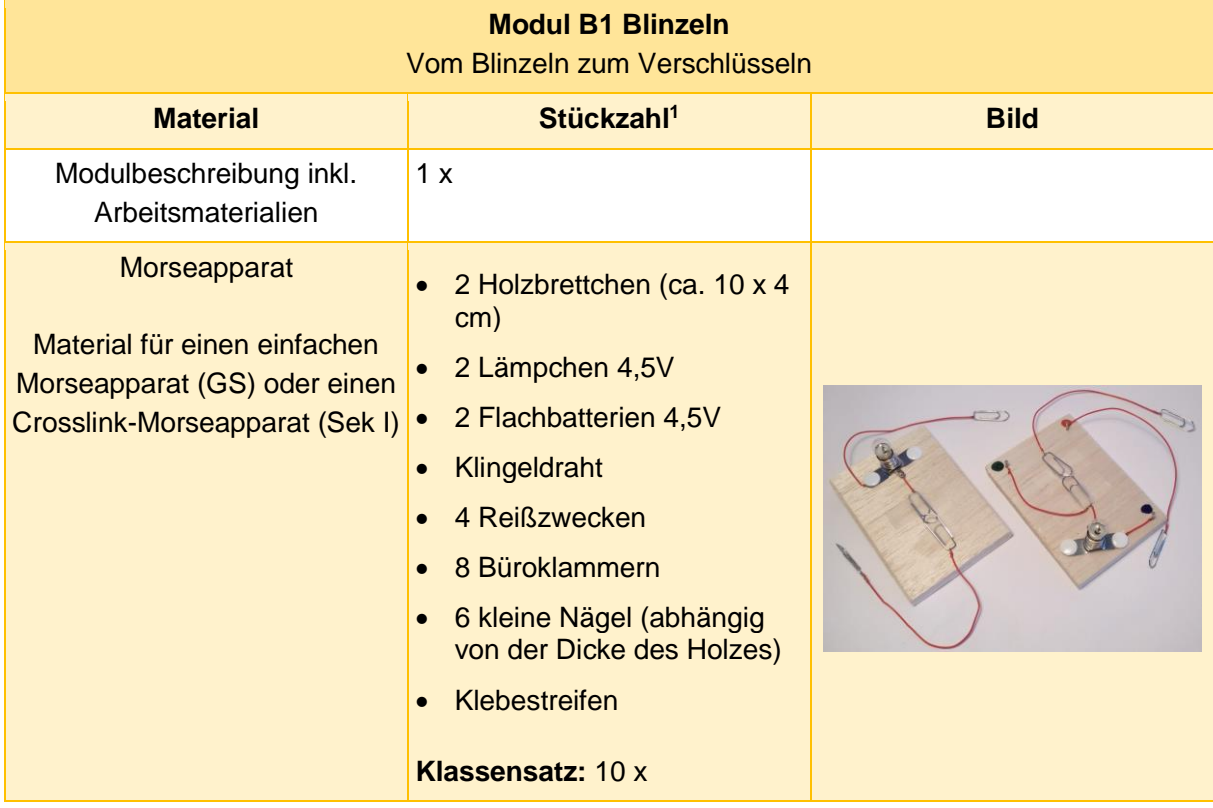

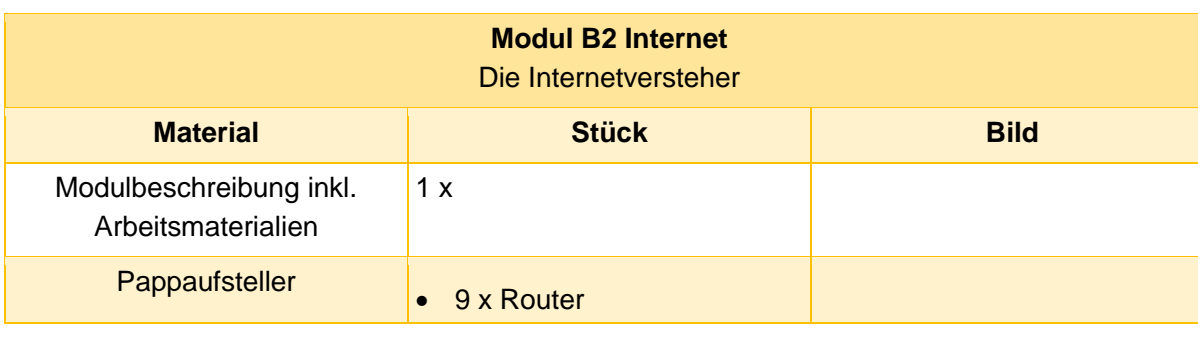

<sup>1</sup> Bezogen auf die Infobox; Gesonderte Angabe für Klassensatz

 $\overline{a}$ 

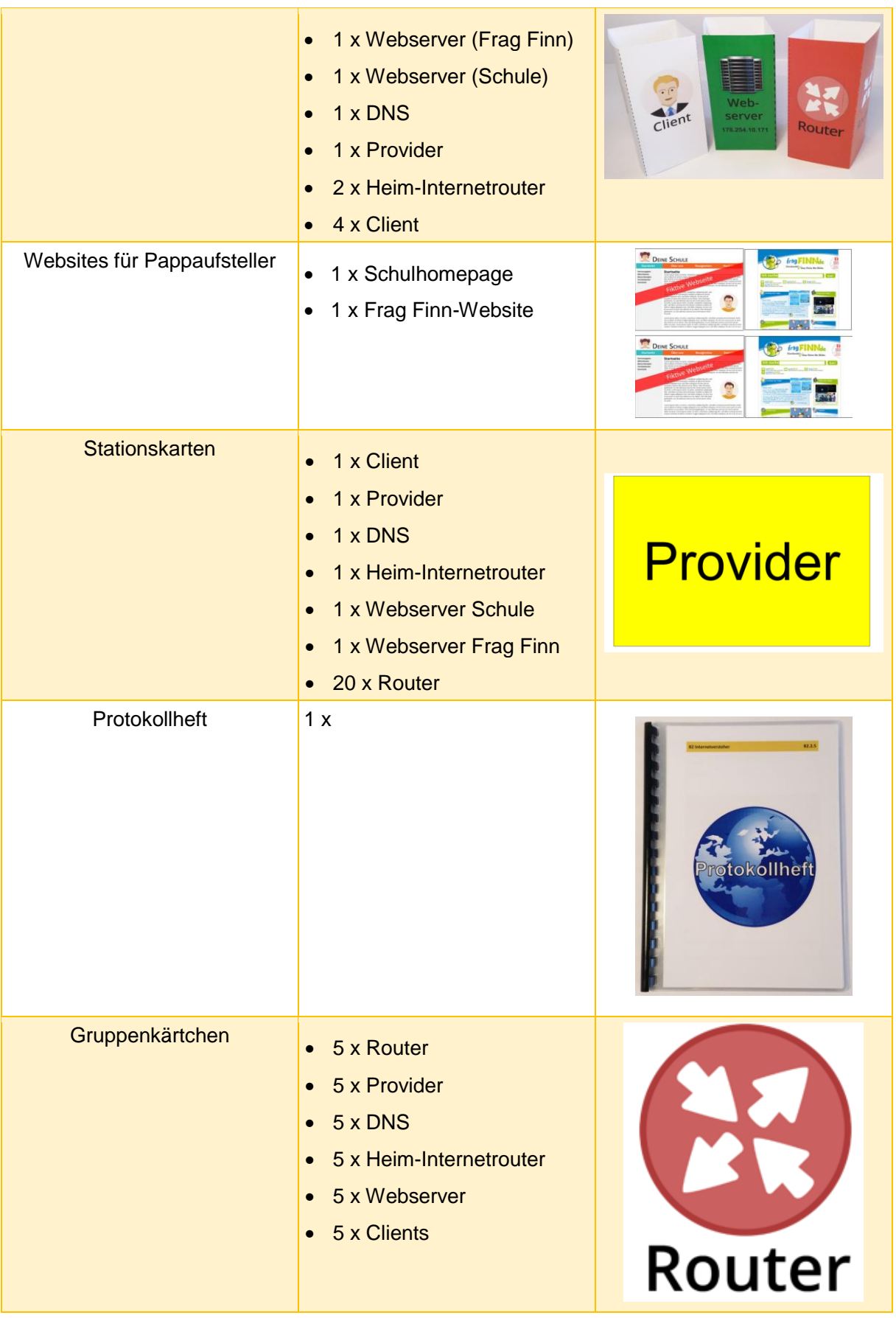

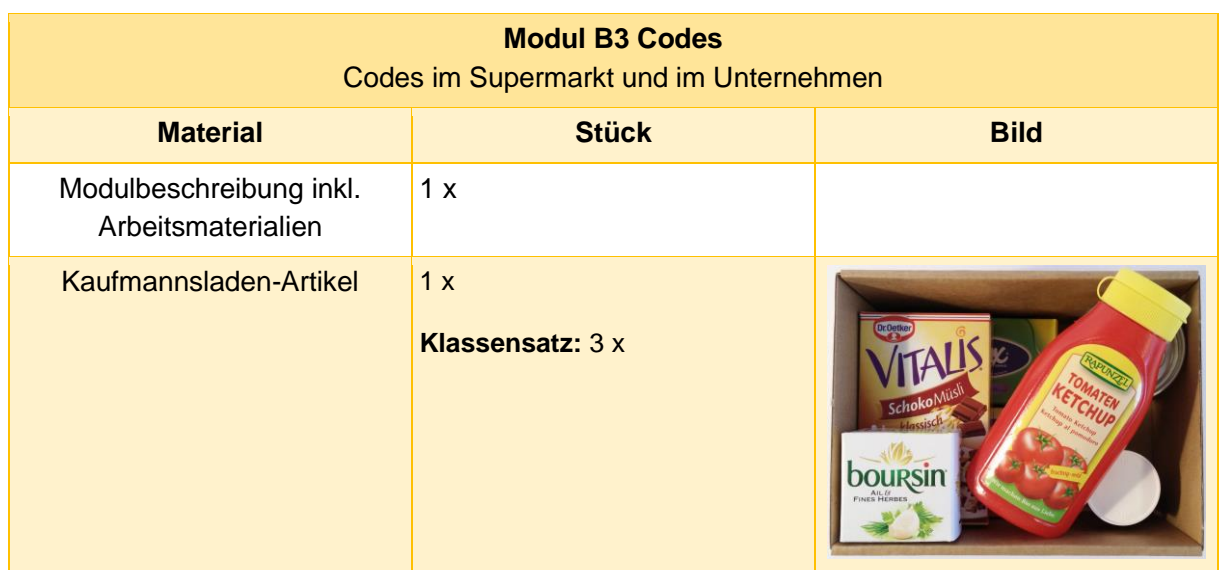

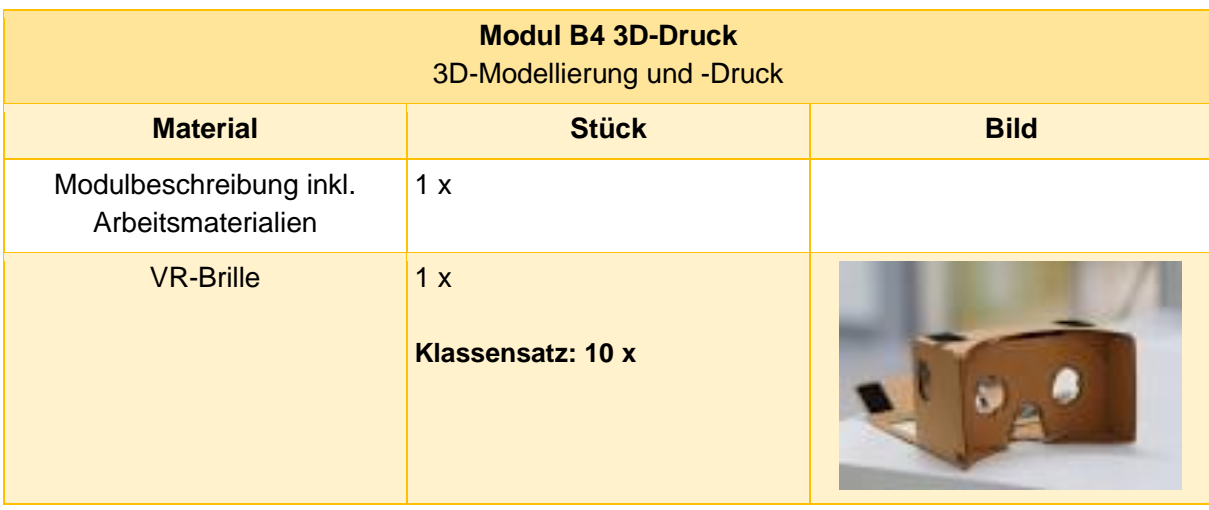

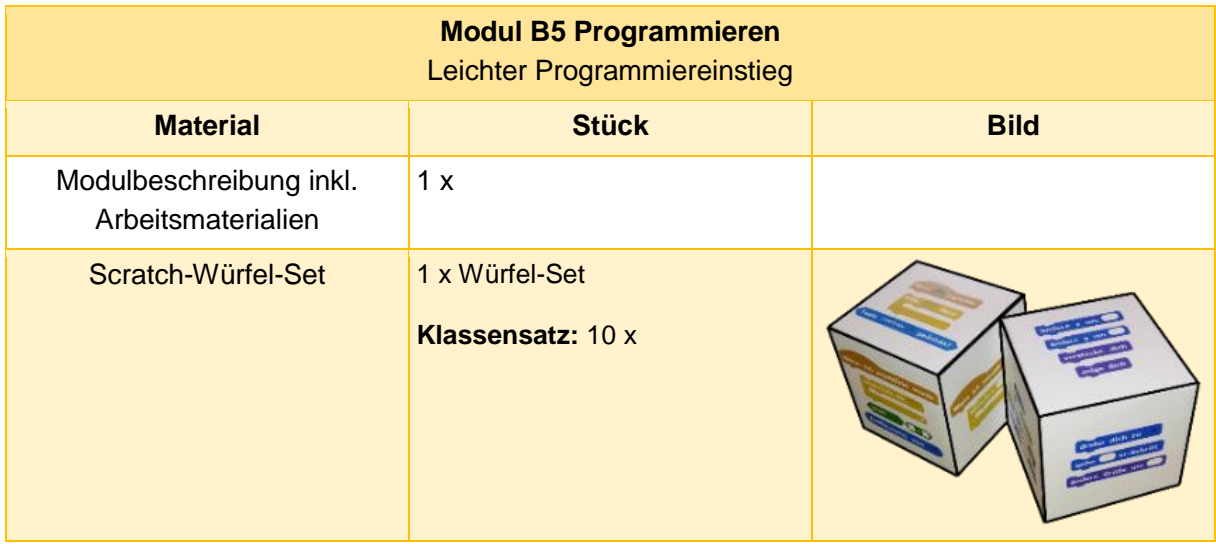

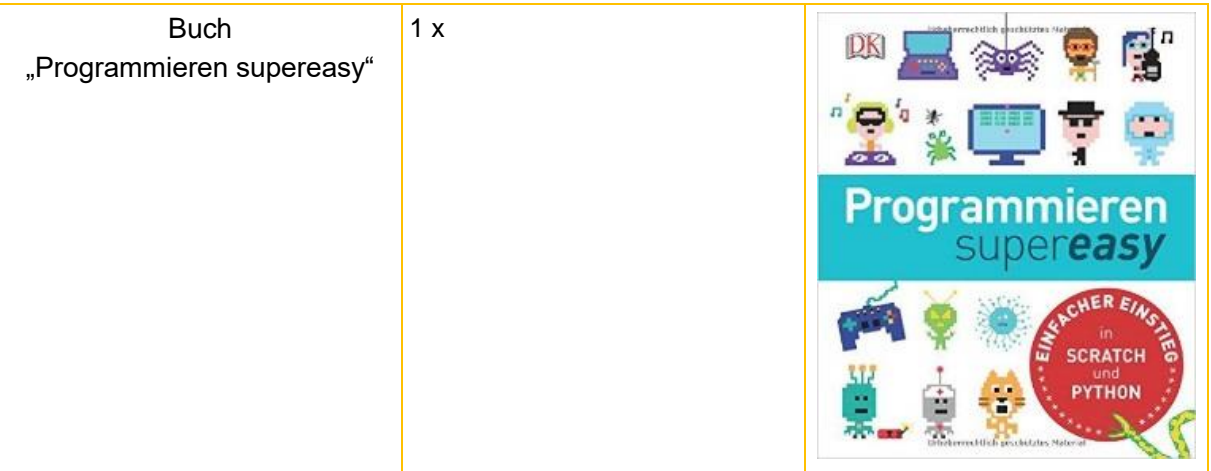

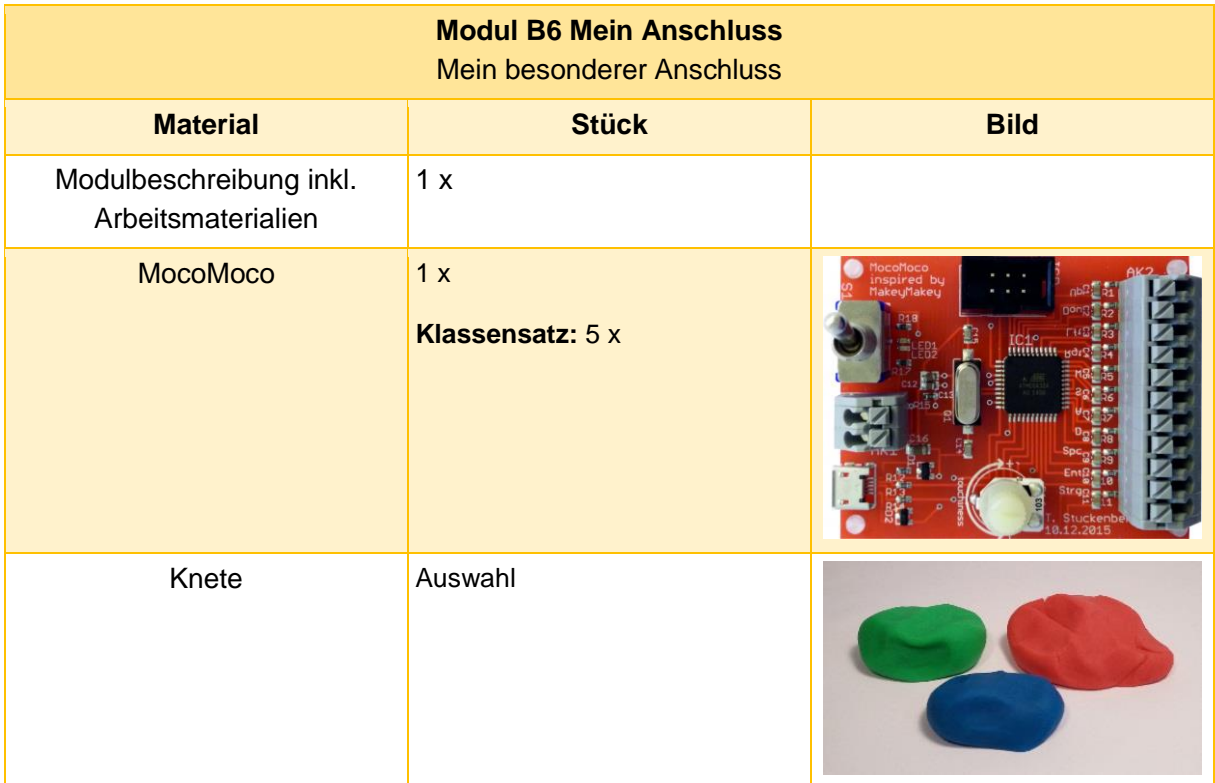

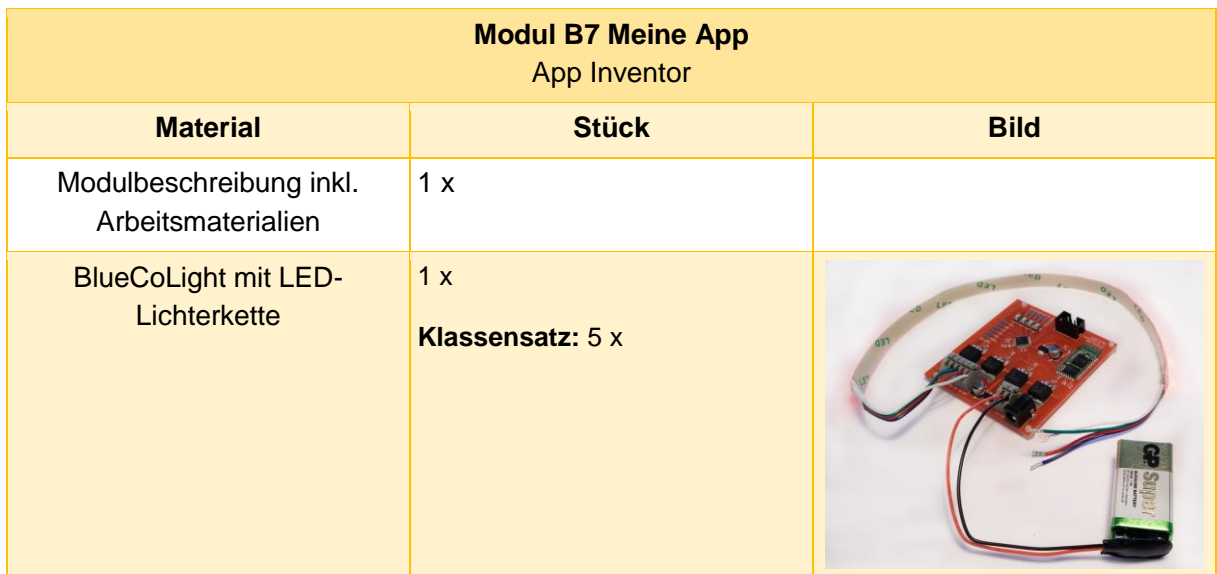

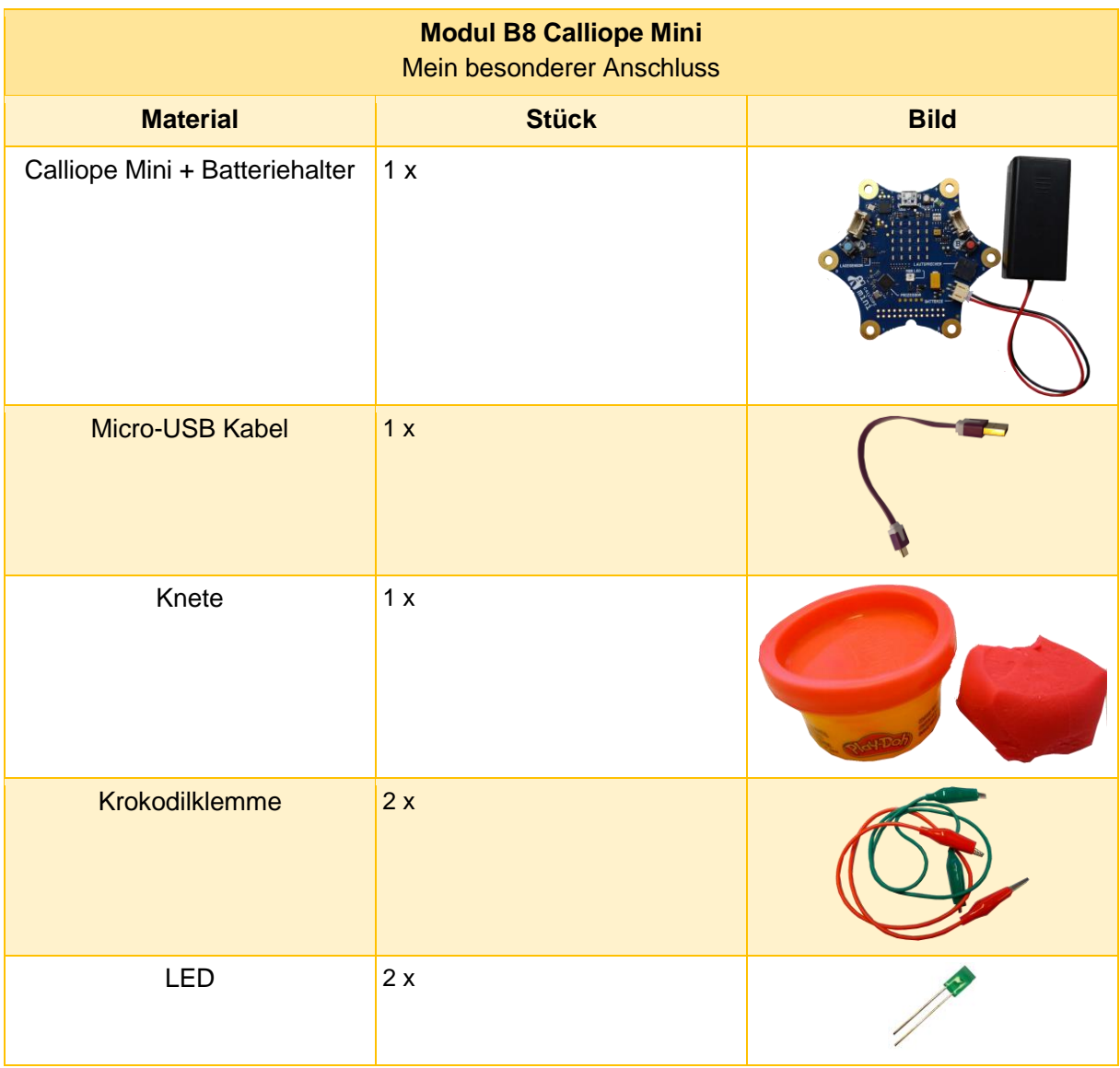

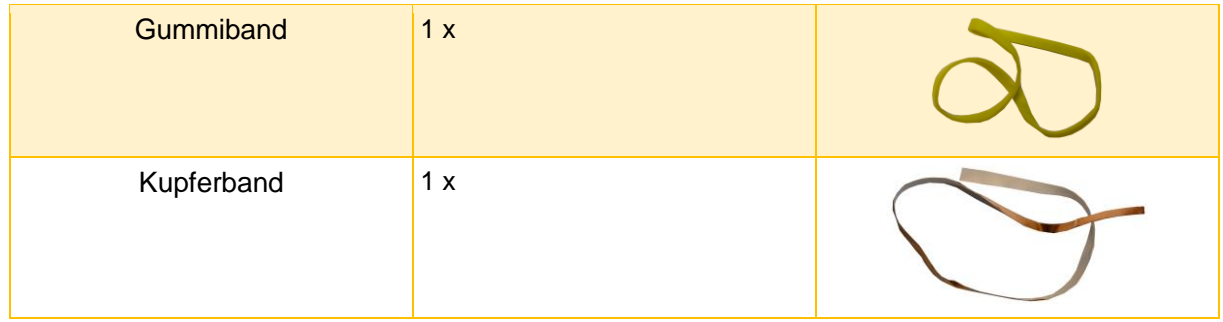